## **CPUPLC**

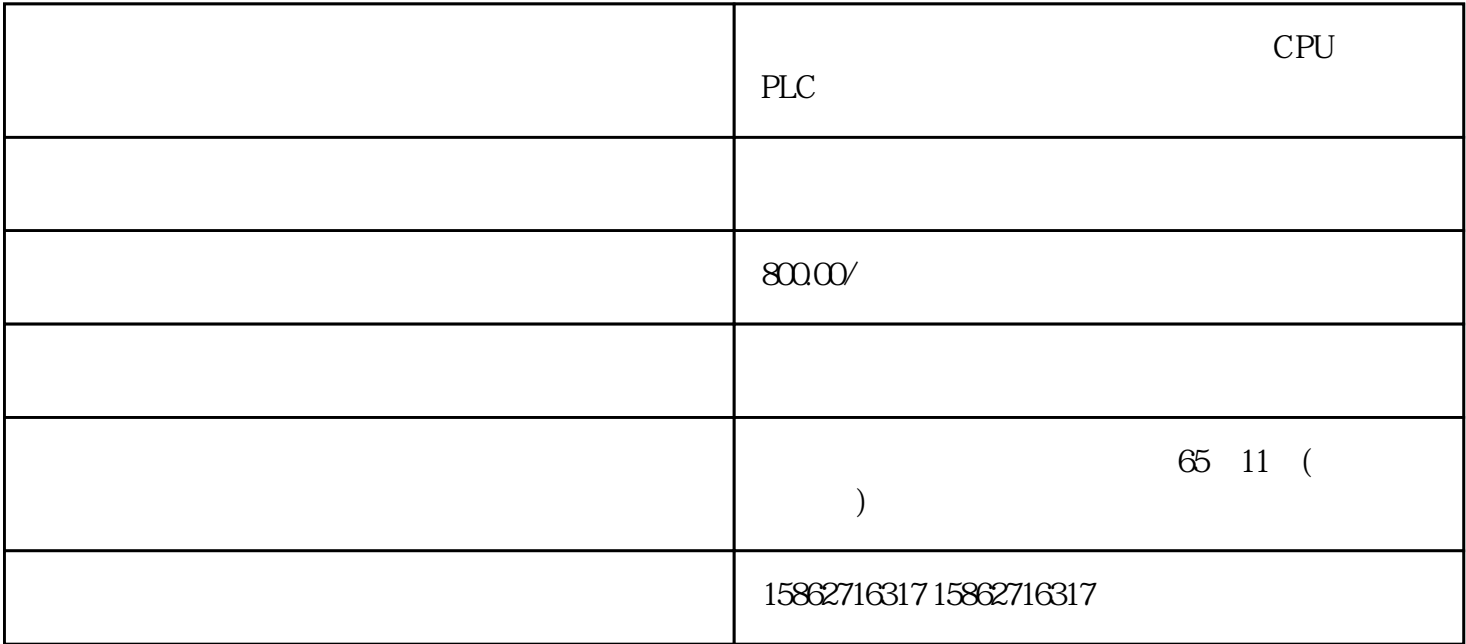

## SIEMENS??????????????SIEMENS?????????????SIEMENS?????????????????????????????????

222222222222 I/O 22222 22

??1. ??????? BaseUnit ??????2. ?????????????? I/O ???

?? STEP 7 ?????? STEP 7 ???????????????????? ???? (I&M1) ????? (I&M1) ???? (I&M2) ???? (I &M3)??? STEP 7 ?????????????????1. ? STEP 7 ??????????????????????2. ?"??"(General) ?? ??????"?????"(Identification & Maintenance) ?????????????????????? I&M ???????? ???????? ??????????????????? I&MO ????????????!&MO ??????????!&MO ????????? 7?? ID ???????S IFMFNS???????????????SIFMFNS?????????????SIFMFNS?????????????? ????????? I&M 0 ???????"Get IM Data"??????"Get IM Data"???? CPU ????????? I&M0 ???????????????

CPU ? Web ??????????? I&M ?? ??????????????????? I&M ??? ?? RDREC ??SIEMENS?????? ???????????? PROFINET IO/PROFIBUS DP ?????????????????"I&M ??????? (? 250)"??? ?? Get\_IM\_Data ??

??????? CPU/???? HF?HS ? I/O ???????? ??????????????? I/O ??/??????CPU/????????? I/O ??/????????????? SIEMENS??????????????????? ET 200SP ?????? CPU ?? ?????????????? ???????????? BusAdapter ? CM DP ?????? CPU ??????BusAdapter ? CM DP ???? BusAdapt ST?BA ? I/O ???????? SIEMENS???????????????

3 ? 3.5 mm ???????? RESET ????????? ??? RESET ???????????????????????1. ????????? ?? RESET ???3. ?????????????????????"?? CPU/???? (? 75)"??